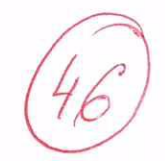

04  $8.$ 

**ID NUMBER** 

 $\overline{A}$  $\mathbb{K}$ 

 $111$ 

 $\lambda$  $2<sup>1</sup>$ 

### **ANSWER SHEET**

 $\mathcal{E}_{\rm{m}}$  and  $\mathcal{E}_{\rm{m}}$ 

#### I. LISTENING (7 points)  $\overline{3}$ . 5. 7.  $1.$  $\overline{C}$ Δ  $\overline{b}$  $\overline{2.}$  $\overline{4}$ .  $\mathbf{b}$ 6. C

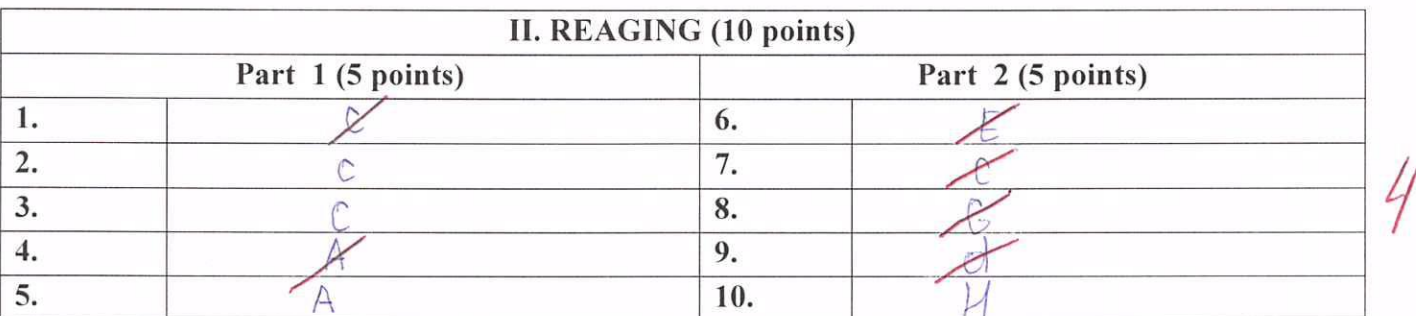

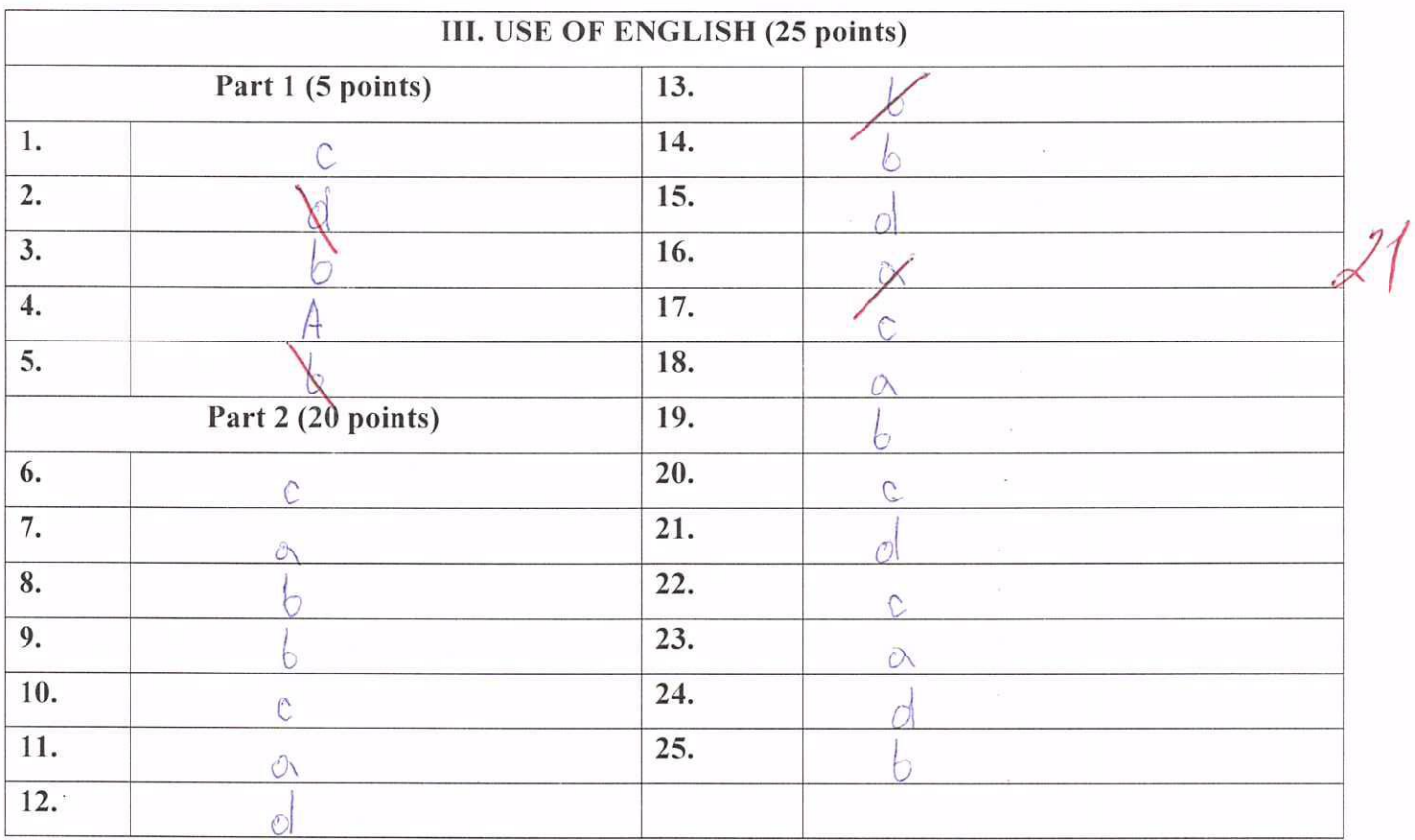

# 14

**ID NUMBER** 

 $1112$  AKSO4

### IV. WRITING (14 points)

Hello Nick! On J am so happy for you! The competition was have unterfed it on TV but you are very good hurd to choose the city for your vacation.  $So.$ uou need to choose between these rities, But  $i$  ppicalt you should visit Moscou. And there is some the pirst reason is Moscow has a lot of different  $sons$   $ukhu$ : places, so you can visit them. Besides, there are storical other countries in Moscow and you can make  $APO$ Finally, you can watch pamous pussion  $the$   $m$ has great beaches and sea, but you don't  $Sochi$  $\n *twim*$ . to say Goodbup. Toppo best uishes  $orino$ 

## **ANSWER SHEET**

 $\overline{\phantom{a}}$ 

 $\tilde{\epsilon}$ 

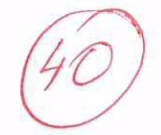

**ID NUMBER**  $U|12A|K|303$ 

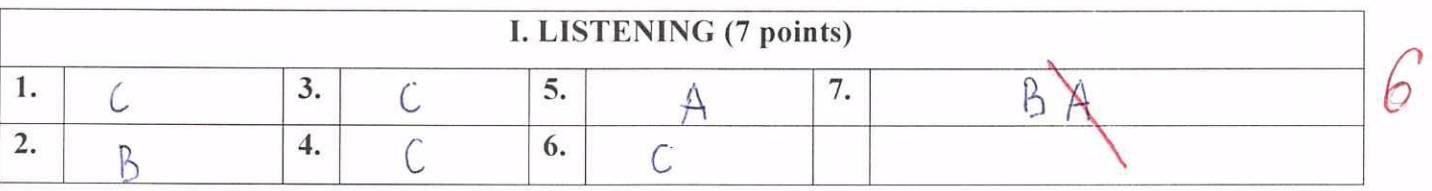

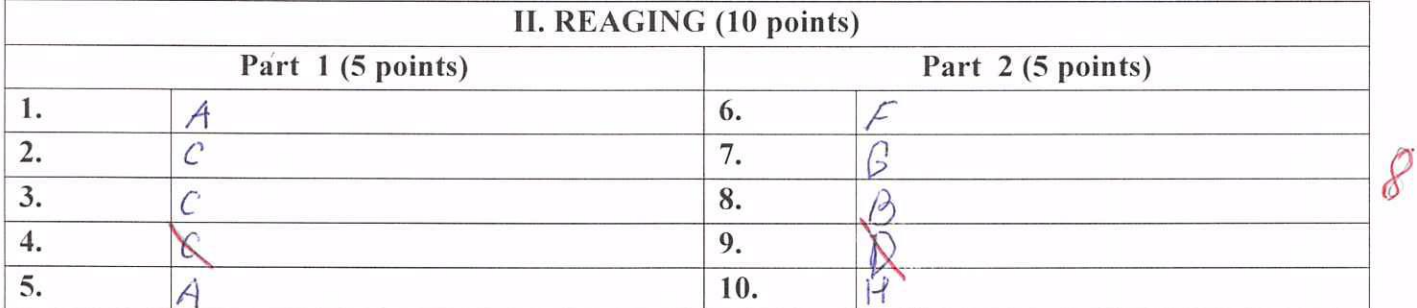

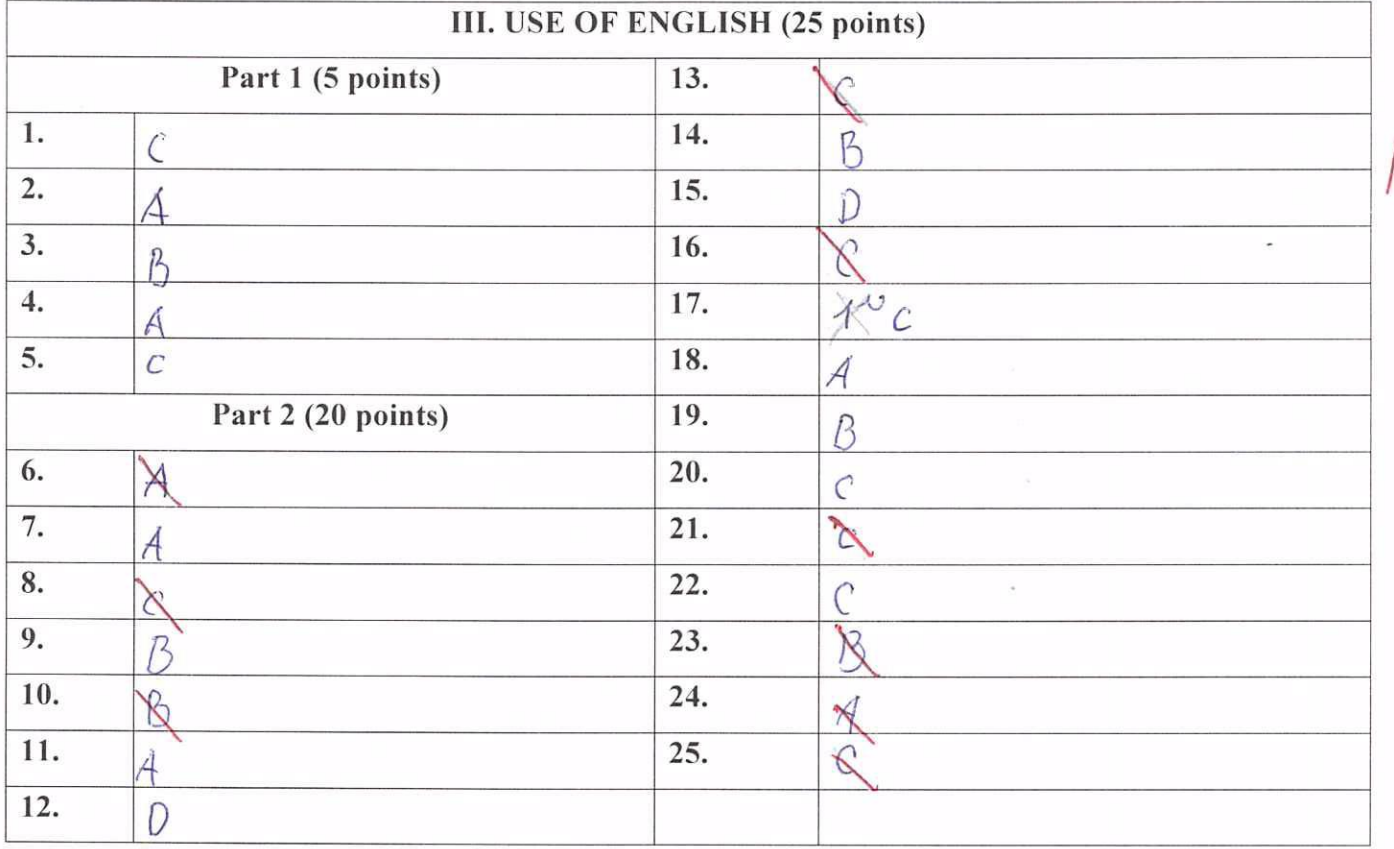

### **ID NUMBER**

 $L$  $12$  $A$   $K$  $\mathcal{S}$ 

### IV. WRITING (14 points)

neading you email night now, and i think iknow two places you should a<br>lase and have a greet t answenissimple which one on chouse! It you wanned fime and  $14404$ not teneste Sussian should  $c_{\ell}$ OLC yellow San, Iny something swim bright  $and$  $enioq$ new, coin steep in a tent under surring!  $7/h$ nnied apput heeaves e sammen uea-then in afternoon  $abext$  $Mosec$  $\partial u$ drivos Moscow ceen you about Russia and mone Mant to rea know moments then inaditional things rend Beautiful dances  $ba$  $l/\rho$ and  $\overline{\xi}$ Russia  $\overline{t}$ meiny emphonie  $\alpha$ I it you get tired pas alneady  $QOC$ nd you don't have <u>por you</u> hisplace  $and$ get's very If you live boning meacipolis you rind the right hope answen roliderys, Have a

隔

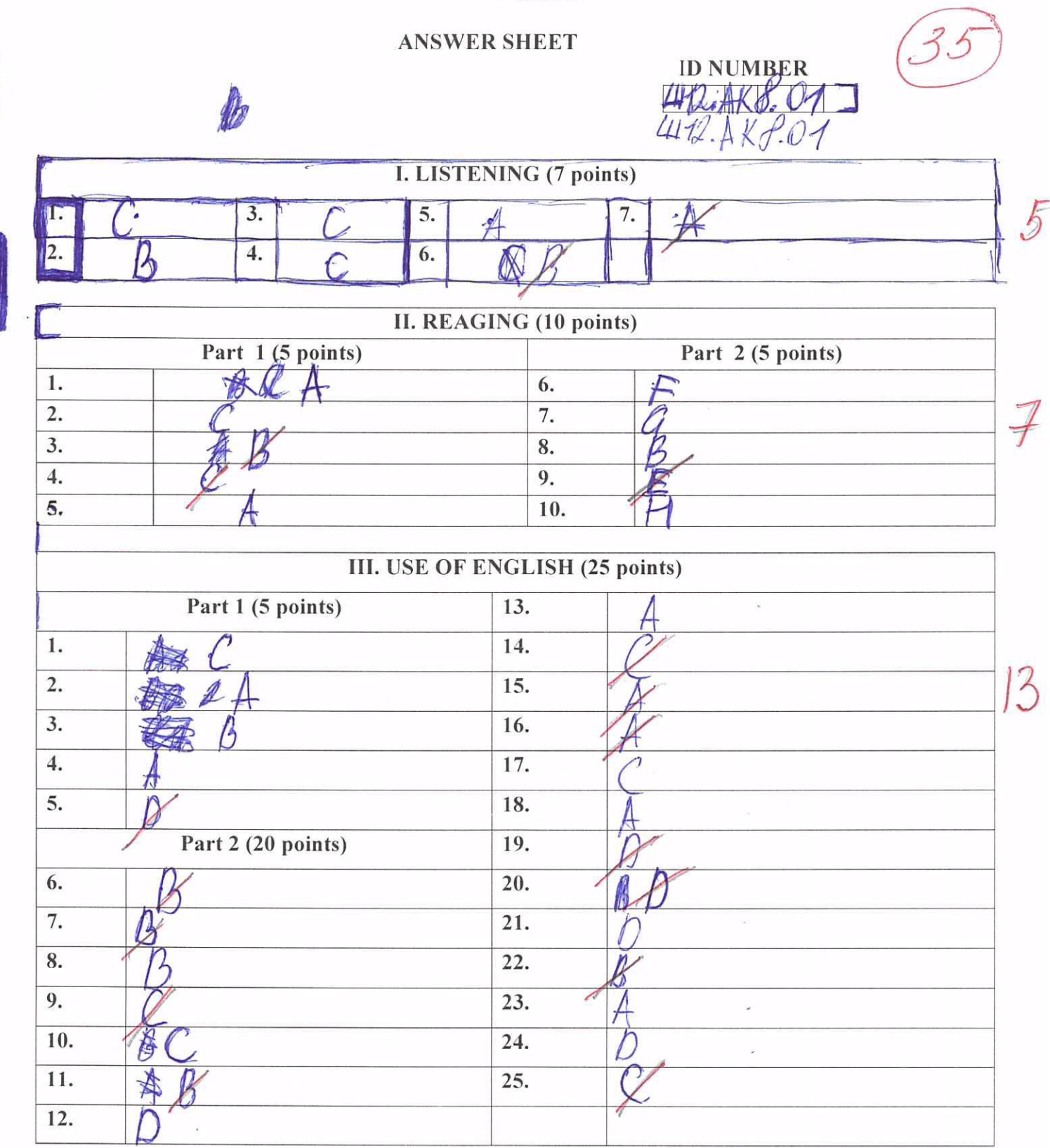

**ID NUMBER**  $2.488.01$  $\sqrt{11}$ 

# IV. WRITING (14 points)

10

 $i^k$ Know what sbetter, but ip. Ont city that hasa  $b$ ic 10  $\mathcal{C}$  $\sim$  $\overline{\rho}$  $\mathscr{V}$ ۰Ĺ,  $\mathcal{L}$  $b\,e$ . 0 cont <u>na</u>  $m\rho$  $C111$ nem li  $Q^{\prime}/R$ And hote can .<br>A n thrun OSCOL  $VQU$ oscow ango and i  $MhQ$  $U^{\mathcal{O}}$ ØĈ L ersters avinhat el, in Sochivou de edsie el Cer  $5t$ 

### **ANSWER SHEET**

 $\label{eq:1.1} \mathcal{Q} = \frac{1}{\sqrt{2\pi}} \sum_{i=1}^{N} \frac{1}{\sqrt{2\pi}} \sum_{i=1}^{N} \frac{1}{\sqrt{2\pi}} \sum_{i=1}^{N} \frac{1}{\sqrt{2\pi}} \sum_{i=1}^{N} \frac{1}{\sqrt{2\pi}} \sum_{i=1}^{N} \frac{1}{\sqrt{2\pi}} \sum_{i=1}^{N} \frac{1}{\sqrt{2\pi}} \sum_{i=1}^{N} \frac{1}{\sqrt{2\pi}} \sum_{i=1}^{N} \frac{1}{\sqrt{2\pi}} \sum_{i=1}^{N} \frac{1}{\$ 

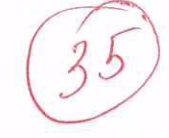

# **ID NUMBER**  $122477$

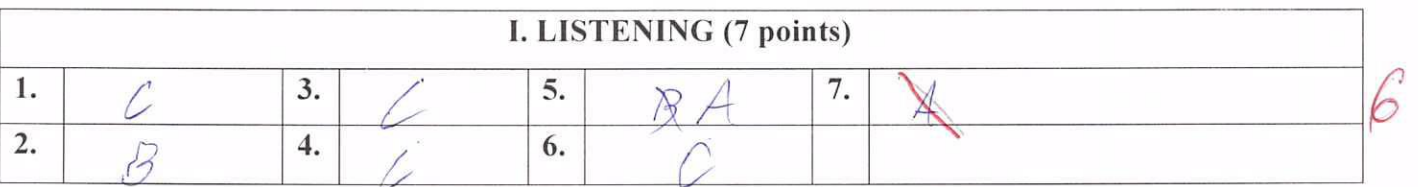

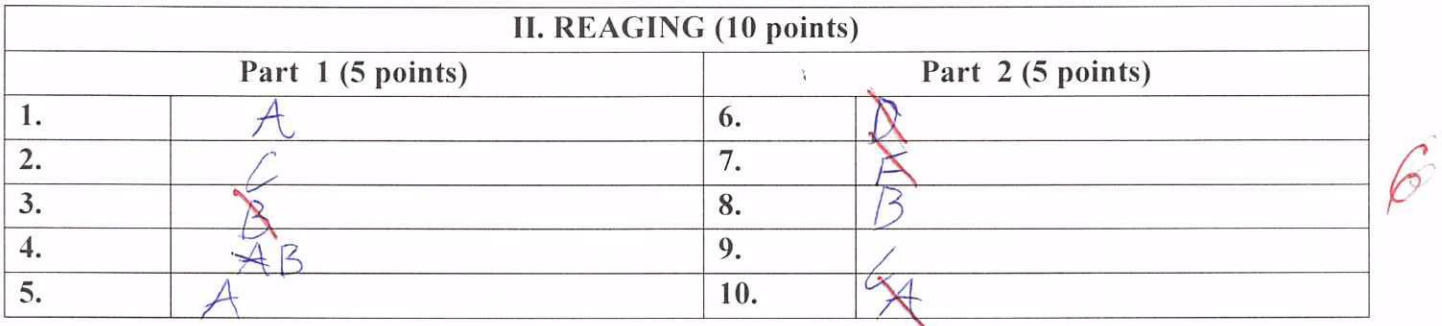

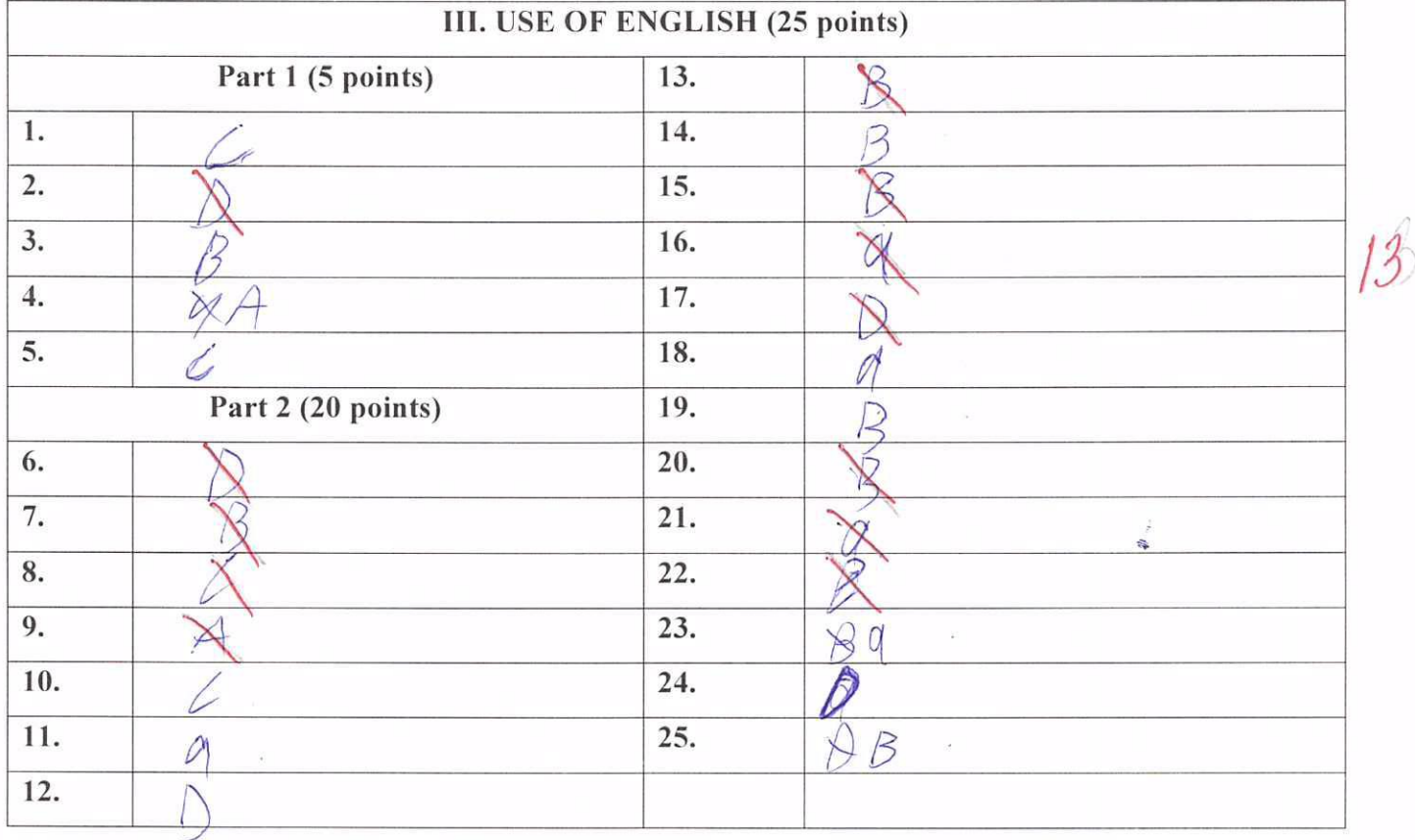

 $10$ 

#### **ID NUMBER** 771  $\overline{\mathcal{A}}$  $24k$

IV. WRITING (14 points)

 $\lambda$ C  $\bigcap$ ∕  $\mathcal{C}_{1}$  $\zeta$  $\varsigma$ C.

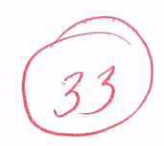

### **ANSWER SHEET**

# **ID NUMBER**

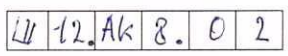

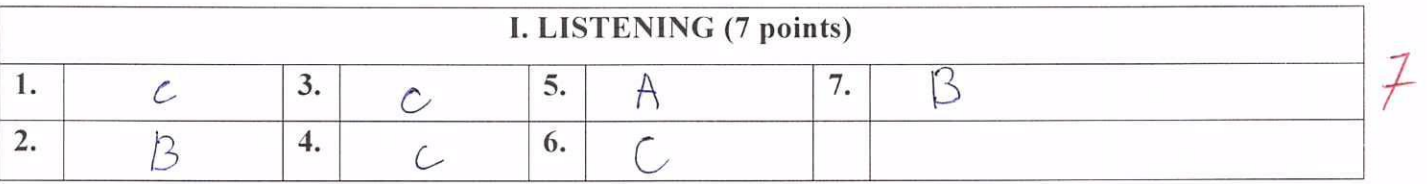

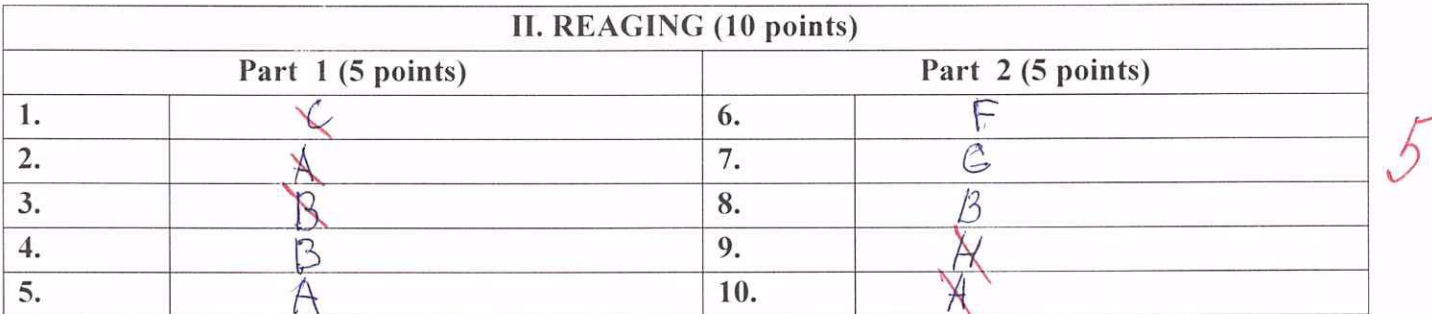

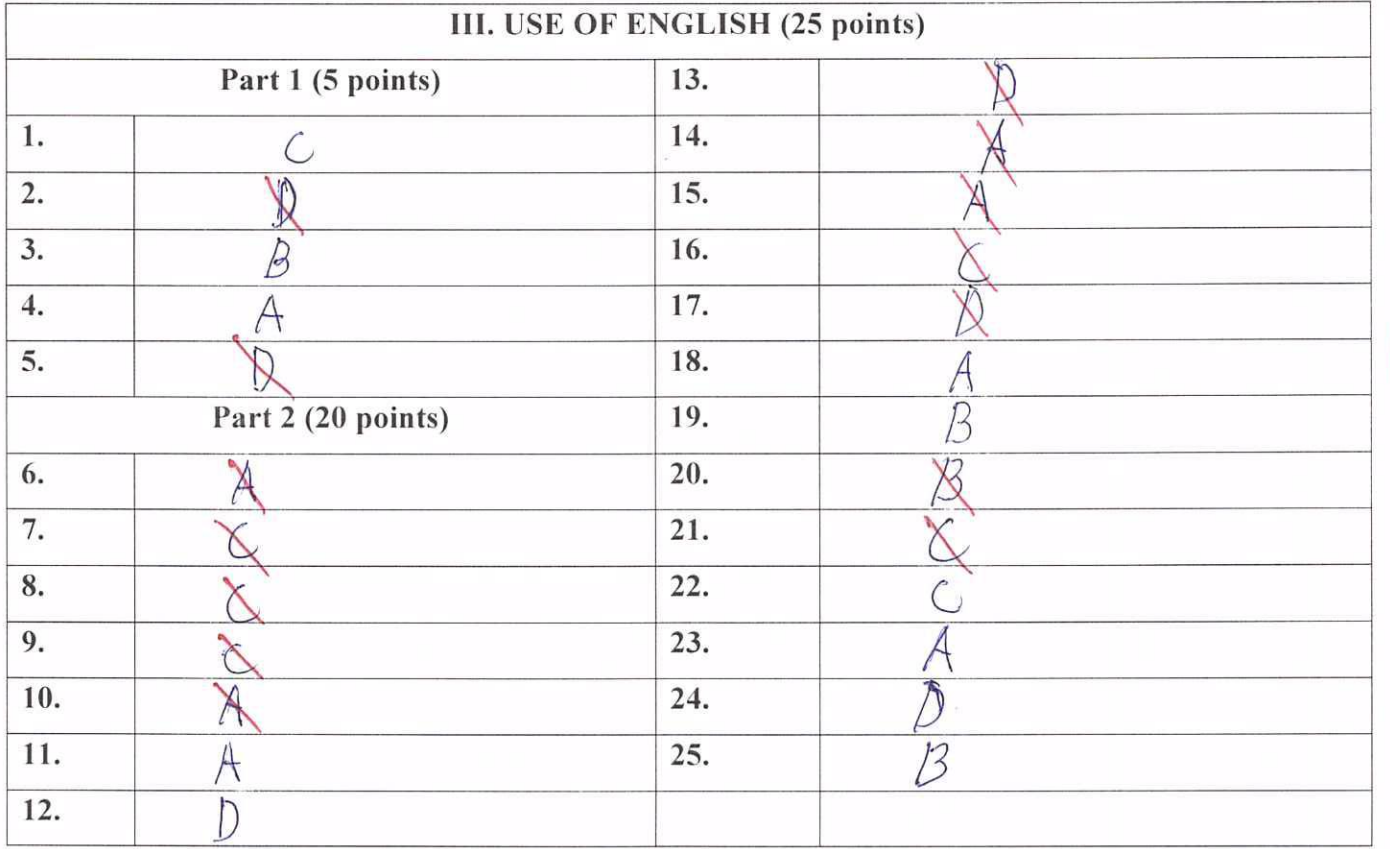

 $\widetilde{\mathcal{M}}$ 

### **ID NUMBER**

LL 12 AK 8.  $01$ 

### IV. WRITING (14 points)

 $\mu$ You Moscow  $Soch$  $100$ .  $think$  $404$ can  $90$  $+0$  $\alpha u$  $\theta +$  $50c$  $^{+}$  $10$ can h  $44$ Moscou  $0,0$  $ca.$  $F_{\rm O}$ So  $ch$  $beam1V$  $au$  $\frac{1}{2}$ ha t  $\alpha$  $e_{\lambda}$ Historica S  $\epsilon$ Mos cou  $\overline{\mathcal{S}}$  $\leftarrow c$  $4c4$  $\alpha$  $a$ <sub>11</sub> $\sim$ 4 a kov SFa  $\sqrt{2}$  $i - 4$  $Gal(\epsilon \, r)$  $sec$  $\iota\nu$  $Arts.$  $\iota$ useum  $\hat{C}$  $he$  $visi +$  $wcun<sub>3</sub>$  $lac$ e 40 G  $c_{\iota}$  $S\acute{e}ch$ here  $26u/d$  $404$  $Q_0$  $U^{\odot}$  $+o$  $5$ och In  $160c$  $\overline{1}$  $\ddot{\phantom{0}}$  $h$  $He$  $110$  $\alpha$  $21$  $111$ oicui Polyaura  $\alpha$  $\iota$  $d_{\mathcal{O}}$ Krasnouga  $H\mathcal{U}$ can  $c$ ud  $90L$  $P_{\alpha k}$  $k$  $404h$  $40\omega$ ean  $\alpha$ dich  $\frac{1}{2}$ lie  $S/L$  $+o$  $10$  $\mathcal{U}$  $M$  $Sheu$  $he +$  $b.e.$ fhiuk  $au$  $accd$  $404$  $the$  $\sqrt{2}$  $P_{\alpha}$  $u^{\prime}$ ill have agrea  $+1$  $M1\epsilon$ ,  $T +$  $\beta$ ut  $\frac{d}{dt}$ you  $\downarrow$ b wan  $c$   $a$   $v$ 90  $46u$  $\Delta$  $C_{\mathcal{D}}$ lake Theire  $c$  $\sim$  $(e)$  $a$  h  $\rho$  $\star$ 00. cue  $thes$ main &  $\sqrt{\mathstrut c \vee \mathstrut e}$  $31 + 4$  $0<sub>u</sub>$  $96$  $#out$ 

### **ANSWER SHEET**

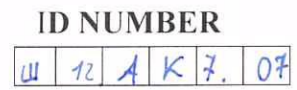

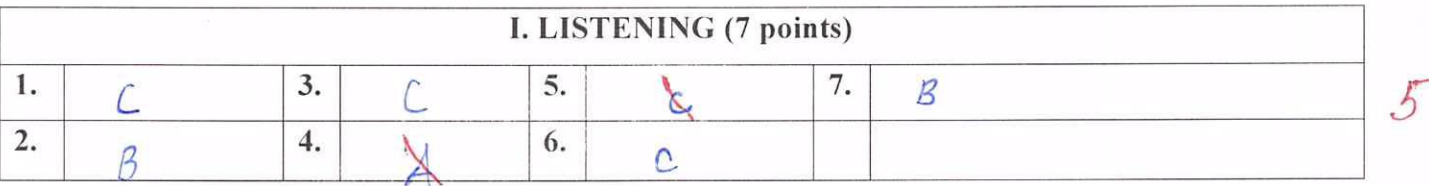

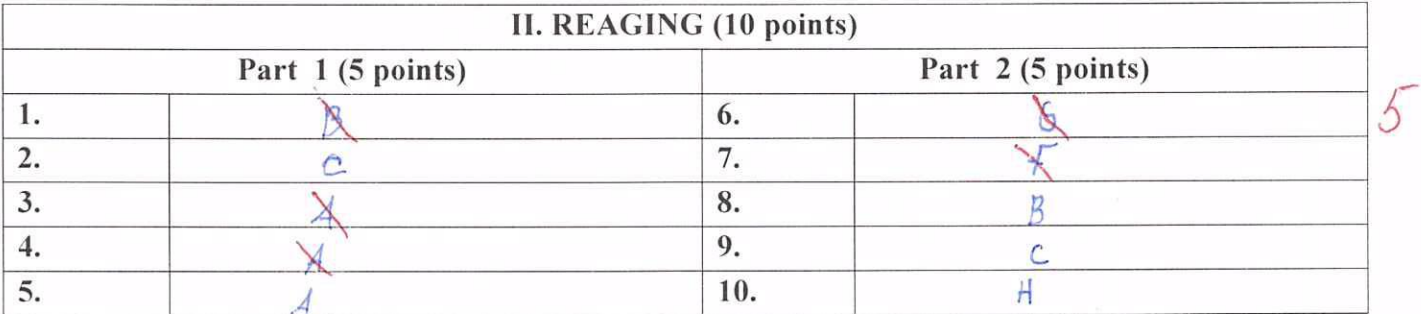

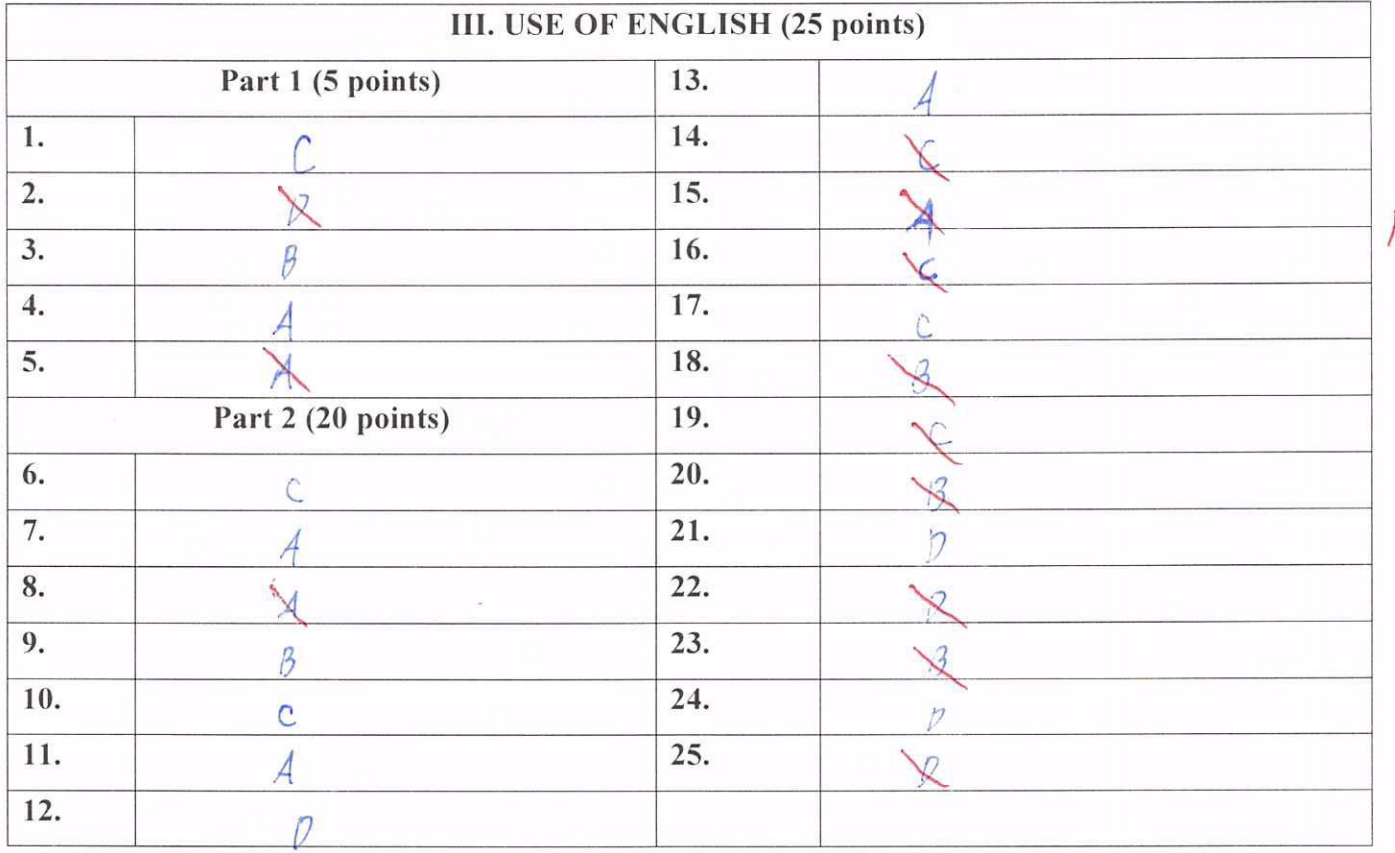

 $\tilde{\mathbf{E}}$ 

3

### IV. WRITING (14 points)

 $\mathcal I$ 

**ID NUMBER** 

Hi,  $\frac{Aick_{py}}{for me}$  should choose Moscow. Because Moscow<sup>15</sup> one<br>of the best city in the world. It is a beautiful, interesting and<br>) historical There you can go to sight selling : Bed square Kremlin,<br>Lenin's Mausoleum Tret  $is$  bord!  $282.900d$  luck!  $TimoFeyx$ 

### **ANSWER SHEET**

 $\overline{\phantom{a}}$ 

 $\langle \sigma \rangle$ 

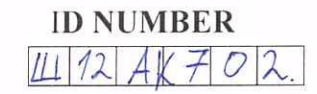

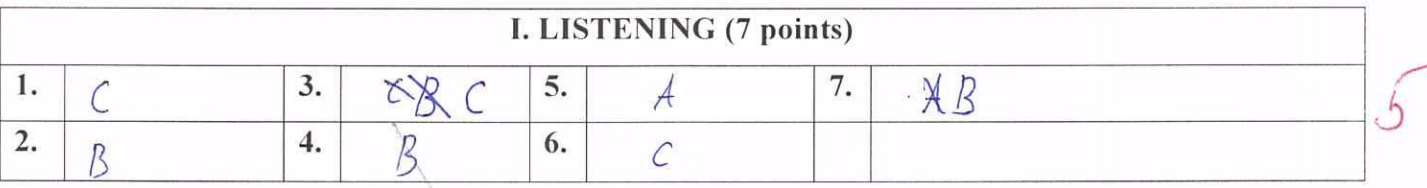

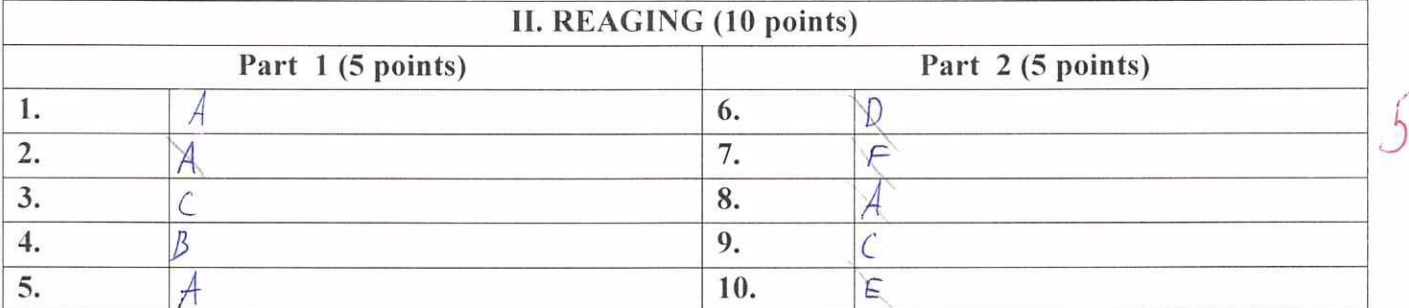

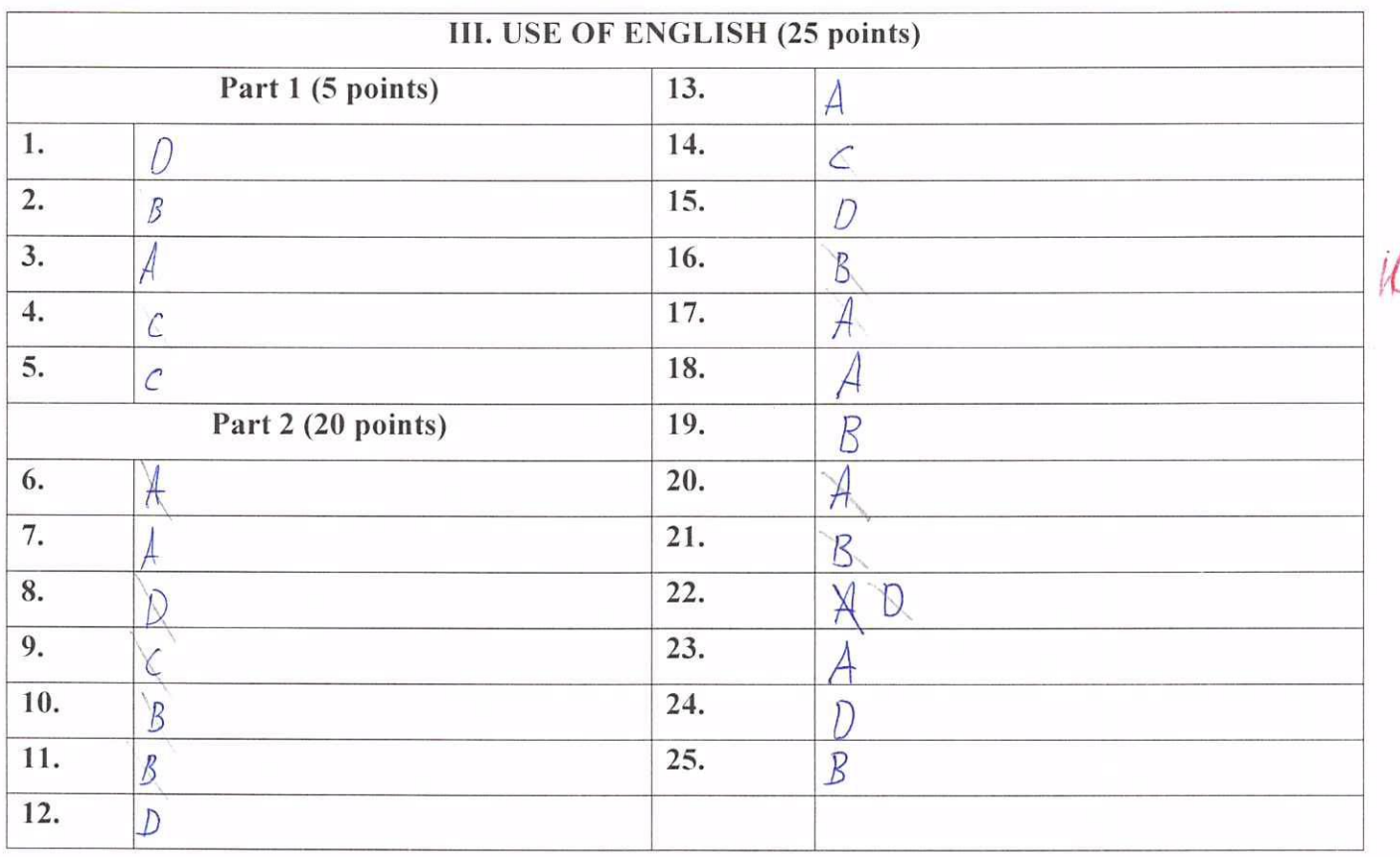

**ID NUMBER** 

 $14724702$ 

### IV. WRITING (14 points)

Dear Nicke You'x will have agreat time here in Comp Soup Yeo will speep<br>In a teat unser the stars. You can swim relax by the Block sea<br>an, sark You can also enjoy ance day or a picnic in the in this exciting capital city. During your trip will see the importunt Which of these places do you think I should risit to Moscow.